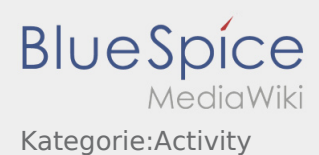

# Seiten in der Kategorie "Activity"

Folgende 105 Seiten sind in dieser Kategorie, von 105 insgesamt.

### A

- [Activity:Activity/cs](https://driverappwiki.intime.de/DriverApp/index.php/Activity:Activity/cs)
- [Activity/de](https://driverappwiki.intime.de/DriverApp/index.php/Activity/de)  $\bullet$
- [Activity:Activity/de](https://driverappwiki.intime.de/DriverApp/index.php/Activity:Activity/de)
- [MAN:Activity/de](https://driverappwiki.intime.de/DriverApp/index.php/MAN:Activity/de)
- [Activity:Activity/pl](https://driverappwiki.intime.de/DriverApp/index.php/Activity:Activity/pl)

# C

- [Activity:Customs/cs](https://driverappwiki.intime.de/DriverApp/index.php/Activity:Customs/cs)
- [Activity:Customs/de](https://driverappwiki.intime.de/DriverApp/index.php/Activity:Customs/de)
- [Activity:Customs/en](https://driverappwiki.intime.de/DriverApp/index.php/Activity:Customs/en)
- [Activity:Customs/es](https://driverappwiki.intime.de/DriverApp/index.php/Activity:Customs/es)
- [Activity:Customs/hu](https://driverappwiki.intime.de/DriverApp/index.php/Activity:Customs/hu)
- [Activity:Customs/pl](https://driverappwiki.intime.de/DriverApp/index.php/Activity:Customs/pl)
- [Activity:Customs/ro](https://driverappwiki.intime.de/DriverApp/index.php/Activity:Customs/ro)
- [Activity:Customs/ru](https://driverappwiki.intime.de/DriverApp/index.php/Activity:Customs/ru)
- [Activity:Customs/tr](https://driverappwiki.intime.de/DriverApp/index.php/Activity:Customs/tr)

## D

- [Activity:Driverrest/cs](https://driverappwiki.intime.de/DriverApp/index.php/Activity:Driverrest/cs)
- [Activity:Driverrest/de](https://driverappwiki.intime.de/DriverApp/index.php/Activity:Driverrest/de)
- [Activity:Driverrest/en](https://driverappwiki.intime.de/DriverApp/index.php/Activity:Driverrest/en)
- [Activity:Driverrest/es](https://driverappwiki.intime.de/DriverApp/index.php/Activity:Driverrest/es)
- [Activity:Driverrest/hu](https://driverappwiki.intime.de/DriverApp/index.php/Activity:Driverrest/hu)
- [Activity:Driverrest/pl](https://driverappwiki.intime.de/DriverApp/index.php/Activity:Driverrest/pl)
- [Activity:Driverrest/ro](https://driverappwiki.intime.de/DriverApp/index.php/Activity:Driverrest/ro)
- [Activity:Driverrest/ru](https://driverappwiki.intime.de/DriverApp/index.php/Activity:Driverrest/ru)
- [Activity:Driverrest/tr](https://driverappwiki.intime.de/DriverApp/index.php/Activity:Driverrest/tr)

### L

- [Activity:Loading/cs](https://driverappwiki.intime.de/DriverApp/index.php/Activity:Loading/cs)
- [Activity:Loading/de](https://driverappwiki.intime.de/DriverApp/index.php/Activity:Loading/de)
- [Activity:Loading/en](https://driverappwiki.intime.de/DriverApp/index.php/Activity:Loading/en)
- [Activity:Loading/es](https://driverappwiki.intime.de/DriverApp/index.php/Activity:Loading/es)
- [Activity:Loading/hu](https://driverappwiki.intime.de/DriverApp/index.php/Activity:Loading/hu)
- [Activity:Loading/pl](https://driverappwiki.intime.de/DriverApp/index.php/Activity:Loading/pl)
- [Activity:Loading/ro](https://driverappwiki.intime.de/DriverApp/index.php/Activity:Loading/ro)
- [Activity:Loading/ru](https://driverappwiki.intime.de/DriverApp/index.php/Activity:Loading/ru)

**BlueSpice** MediaWiki Kategorie:Activity

- [Activity:Loading/tr](https://driverappwiki.intime.de/DriverApp/index.php/Activity:Loading/tr)
- [Activity:Loadingplace/cs](https://driverappwiki.intime.de/DriverApp/index.php/Activity:Loadingplace/cs)
- [Activity:Loadingplace/de](https://driverappwiki.intime.de/DriverApp/index.php/Activity:Loadingplace/de)
- [Activity:Loadingplace/en](https://driverappwiki.intime.de/DriverApp/index.php/Activity:Loadingplace/en)
- [Activity:Loadingplace/es](https://driverappwiki.intime.de/DriverApp/index.php/Activity:Loadingplace/es)
- [Activity:Loadingplace/hu](https://driverappwiki.intime.de/DriverApp/index.php/Activity:Loadingplace/hu)
- [Activity:Loadingplace/pl](https://driverappwiki.intime.de/DriverApp/index.php/Activity:Loadingplace/pl)
- [Activity:Loadingplace/ro](https://driverappwiki.intime.de/DriverApp/index.php/Activity:Loadingplace/ro)
- [Activity:Loadingplace/ru](https://driverappwiki.intime.de/DriverApp/index.php/Activity:Loadingplace/ru)
- [Activity:Loadingplace/tr](https://driverappwiki.intime.de/DriverApp/index.php/Activity:Loadingplace/tr)

O

- [Activity:Order/cs](https://driverappwiki.intime.de/DriverApp/index.php/Activity:Order/cs)
- [Activity:Order/de](https://driverappwiki.intime.de/DriverApp/index.php/Activity:Order/de)
- [Activity:Order/en](https://driverappwiki.intime.de/DriverApp/index.php/Activity:Order/en)
- [Activity:Order/es](https://driverappwiki.intime.de/DriverApp/index.php/Activity:Order/es)
- [Activity:Order/hu](https://driverappwiki.intime.de/DriverApp/index.php/Activity:Order/hu)
- [Activity:Order/pl](https://driverappwiki.intime.de/DriverApp/index.php/Activity:Order/pl)
- [Activity:Order/ro](https://driverappwiki.intime.de/DriverApp/index.php/Activity:Order/ro)
- [Activity:Order/ru](https://driverappwiki.intime.de/DriverApp/index.php/Activity:Order/ru)
- [Activity:Order/tr](https://driverappwiki.intime.de/DriverApp/index.php/Activity:Order/tr)

#### P

- [Activity:Planned-return/cs](https://driverappwiki.intime.de/DriverApp/index.php/Activity:Planned-return/cs)
- [Activity:Planned-return/de](https://driverappwiki.intime.de/DriverApp/index.php/Activity:Planned-return/de)
- [Activity:Planned-return/en](https://driverappwiki.intime.de/DriverApp/index.php/Activity:Planned-return/en)
- [Activity:Planned-return/es](https://driverappwiki.intime.de/DriverApp/index.php/Activity:Planned-return/es)
- [Activity:Planned-return/hu](https://driverappwiki.intime.de/DriverApp/index.php/Activity:Planned-return/hu)
- [Activity:Planned-return/pl](https://driverappwiki.intime.de/DriverApp/index.php/Activity:Planned-return/pl)
- [Activity:Planned-return/ro](https://driverappwiki.intime.de/DriverApp/index.php/Activity:Planned-return/ro)
- [Activity:Planned-return/ru](https://driverappwiki.intime.de/DriverApp/index.php/Activity:Planned-return/ru)
- $\bullet$ [Activity:Planned-return/tr](https://driverappwiki.intime.de/DriverApp/index.php/Activity:Planned-return/tr)

# S

- [Vorlage:Seitenvorlage/Activity](https://driverappwiki.intime.de/DriverApp/index.php/Vorlage:Seitenvorlage/Activity)
- [Activity:Start/cs](https://driverappwiki.intime.de/DriverApp/index.php/Activity:Start/cs)
- [Activity:Start/de](https://driverappwiki.intime.de/DriverApp/index.php/Activity:Start/de)
- [Activity:Start/en](https://driverappwiki.intime.de/DriverApp/index.php/Activity:Start/en)
- [Activity:Start/es](https://driverappwiki.intime.de/DriverApp/index.php/Activity:Start/es)
- [Activity:Start/hu](https://driverappwiki.intime.de/DriverApp/index.php/Activity:Start/hu)
- [Activity:Start/pl](https://driverappwiki.intime.de/DriverApp/index.php/Activity:Start/pl)
- [Activity:Start/ro](https://driverappwiki.intime.de/DriverApp/index.php/Activity:Start/ro)
- [Activity:Start/ru](https://driverappwiki.intime.de/DriverApp/index.php/Activity:Start/ru)

**BlueSpice** MediaWiki Kategorie:Activity

● [Activity:Start/tr](https://driverappwiki.intime.de/DriverApp/index.php/Activity:Start/tr)

### T

- [Activity:Transport/cs](https://driverappwiki.intime.de/DriverApp/index.php/Activity:Transport/cs)
- [Activity:Transport/de](https://driverappwiki.intime.de/DriverApp/index.php/Activity:Transport/de)
- [Activity:Transport/en](https://driverappwiki.intime.de/DriverApp/index.php/Activity:Transport/en)
- [Activity:Transport/es](https://driverappwiki.intime.de/DriverApp/index.php/Activity:Transport/es)
- $\bullet$ [Activity:Transport/hu](https://driverappwiki.intime.de/DriverApp/index.php/Activity:Transport/hu)
- [Activity:Transport/pl](https://driverappwiki.intime.de/DriverApp/index.php/Activity:Transport/pl)
- [Activity:Transport/ro](https://driverappwiki.intime.de/DriverApp/index.php/Activity:Transport/ro)
- [Activity:Transport/ru](https://driverappwiki.intime.de/DriverApp/index.php/Activity:Transport/ru)
- [Activity:Transport/tr](https://driverappwiki.intime.de/DriverApp/index.php/Activity:Transport/tr)

# U

- [Activity:Unload/cs](https://driverappwiki.intime.de/DriverApp/index.php/Activity:Unload/cs)
- [Activity:Unload/de](https://driverappwiki.intime.de/DriverApp/index.php/Activity:Unload/de)
- [Activity:Unload/en](https://driverappwiki.intime.de/DriverApp/index.php/Activity:Unload/en)
- [Activity:Unload/es](https://driverappwiki.intime.de/DriverApp/index.php/Activity:Unload/es)
- [Activity:Unload/hu](https://driverappwiki.intime.de/DriverApp/index.php/Activity:Unload/hu)
- [Activity:Unload/pl](https://driverappwiki.intime.de/DriverApp/index.php/Activity:Unload/pl)
- [Activity:Unload/ro](https://driverappwiki.intime.de/DriverApp/index.php/Activity:Unload/ro)
- [Activity:Unload/ru](https://driverappwiki.intime.de/DriverApp/index.php/Activity:Unload/ru)
- [Activity:Unload/tr](https://driverappwiki.intime.de/DriverApp/index.php/Activity:Unload/tr)
- [Activity:Unloadplace/cs](https://driverappwiki.intime.de/DriverApp/index.php/Activity:Unloadplace/cs)
- [Activity:Unloadplace/de](https://driverappwiki.intime.de/DriverApp/index.php/Activity:Unloadplace/de)
- [Activity:Unloadplace/en](https://driverappwiki.intime.de/DriverApp/index.php/Activity:Unloadplace/en)
- [Activity:Unloadplace/es](https://driverappwiki.intime.de/DriverApp/index.php/Activity:Unloadplace/es)
- [Activity:Unloadplace/hu](https://driverappwiki.intime.de/DriverApp/index.php/Activity:Unloadplace/hu)
- $\bullet$ [Activity:Unloadplace/pl](https://driverappwiki.intime.de/DriverApp/index.php/Activity:Unloadplace/pl)
- $\bullet$ [Activity:Unloadplace/ro](https://driverappwiki.intime.de/DriverApp/index.php/Activity:Unloadplace/ro)
- [Activity:Unloadplace/ru](https://driverappwiki.intime.de/DriverApp/index.php/Activity:Unloadplace/ru)
- [Activity:Unloadplace/tr](https://driverappwiki.intime.de/DriverApp/index.php/Activity:Unloadplace/tr)

### W

- [Activity:Wait/cs](https://driverappwiki.intime.de/DriverApp/index.php/Activity:Wait/cs)
- [Activity:Wait/de](https://driverappwiki.intime.de/DriverApp/index.php/Activity:Wait/de)
- [Activity:Wait/en](https://driverappwiki.intime.de/DriverApp/index.php/Activity:Wait/en)
- [Activity:Wait/es](https://driverappwiki.intime.de/DriverApp/index.php/Activity:Wait/es)
- [Activity:Wait/hu](https://driverappwiki.intime.de/DriverApp/index.php/Activity:Wait/hu)
- [Activity:Wait/pl](https://driverappwiki.intime.de/DriverApp/index.php/Activity:Wait/pl)
- [Activity:Wait/ro](https://driverappwiki.intime.de/DriverApp/index.php/Activity:Wait/ro)
- [Activity:Wait/ru](https://driverappwiki.intime.de/DriverApp/index.php/Activity:Wait/ru)
- [Activity:Wait/tr](https://driverappwiki.intime.de/DriverApp/index.php/Activity:Wait/tr)